# **Budowa i funkcje tkanek zwierzęcych**

# **Propozycja tematu dla klasy drugiej szkoły ponadpodstawowej z zakresu podstawowego realizowanego na czacie.**

Ta lekcja zawiera bogaty materiał źródłowy, umożliwiający w nauczaniu zdalnym realizację podstawy programowej, zgodnie z którą uczeń rozpoznaje tkanki zwierzęce na preparatach mikroskopowych. Mikroskopowania w zdalnym nauczaniu nie możemy przeprowadzić, ale możemy udostępnić starannie dobrane krótkie filmy obrazujące całą jego procedurę i zarejestrowany obraz preparatów widocznych pod mikroskopem.

Punkty zaznaczone zieloną czcionką uczniowie powinni zapisać w zeszycie, aby zapis: *budowa – funkcje – korelacja budowy z pełnioną funkcją* porządkował ich wiedzę.

## **Temat: Budowa i funkcje tkanek zwierzęcych.**

#### **Treści nauczania – wymagania szczegółowe z podstawy programowej**

#### **V. Budowa i fizjologia człowieka.**

#### **1. Podstawowe zasady budowy i funkcjonowania organizmu człowieka. Uczeń:**

*1) rozpoznaje tkanki zwierzęce na preparacie mikroskopowym, na schemacie, mikrofotografii, na podstawie opisu i wykazuje związek ich budowy z pełnioną funkcją;*

#### **Przebieg zajęć:**

#### **1. Rodzaje tkanek zwierzęcych.**

*1) Przypomnij z poprzednich zajęć hierarchiczną budowę organizmu.*

*2) Zapisz w zeszycie definicję tkanki:*

TKANKA to zespół komórek o podobnej budowie, określonych czynnościach, podobnym pochodzeniu, przystosowanych do wykonywania określonej funkcji na rzecz całego organizmu. Tkanki są elementami składowymi narządów i ich układów. Dział biologii zajmujący się tkankami to histologia.

*Czy wiesz, że... Jedyne organizmy zbudowane z tkanek to rośliny i zwierzęta. Pozostałe organizmy wielokomórkowe nazywamy plechowcami. Gąbki to jedyne zwierzęta beztkankowe.*

*3) Wymień rodzaje tkanek zwierzęcych, a notatkę uzupełnisz o ich przykłady i pełnione funkcje.* 

**Notatkę sporządź w zeszycie w formie mapy mentalnej lub tabeli na podstawie prezentacji** <https://prezi.com/q1uxv-mdnylc/tkanki-zwierzece/>

#### **2. Funkcje tkanek zwierzęcych.**

**Obejrzyj krótkie filmy i wykonaj polecenia.** 

**A) Tkanka nabłonkowa (3:36)**

**<https://www.youtube.com/watch?v=vDB5THIq1tY>**

*4) Narysuj schematycznie dwa rodzaje tkanek nabłonkowych (po kilka komórek) – nabłonek jednowarstwowy płaski i nabłonek jednowarstwowy wielorzędowy oraz porównaj te tkanki w tabeli ze względu na: kształt komórek, występowanie i funkcje. Uzupełnij wykonaną w punkcie 3.mapę mentalną.* 

### **B) Tkanka mięśniowa (4:45)**

### **<https://www.youtube.com/watch?v=9hdi7QbMfQo>**

*5) Uzupełnij mapę mentalną o rodzaje tkanek mięśniowych, cechy ich budowy, występowanie i funkcje.* 

**C) Tkanka łączna właściwa (2:22)**

**[https://www.youtube.com/watch?v=K9YZvDSrm\\_w](https://www.youtube.com/watch?v=K9YZvDSrm_w)**

*6) Uzupełnij notatkę o cechy budowy oraz występowanie i funkcje tych tkanek.* 

**D) Tkanka łączna oporowa (4:16)**

**<https://www.youtube.com/watch?v=UcQPAgQBksU>**

*7) Uzupełnij notatkę o cechy budowy oraz występowanie i funkcje tych tkanek.* 

**E) Tkanka płynna: krew i limfa (4:16)**

**<https://www.youtube.com/watch?v=hdVAtjmmt5k>**

*8) Uzupełnij notatkę o cechy budowy oraz występowanie i funkcje tych tkanek. Wskaż 3 cechy budowy erytrocytów człowieka, które przystosowują je do pełnionej funkcji.*

**F) Neuron i jego budowa (15:50)** 

**[https://www.youtube.com/watch?v=o\\_xToYRrH4M](https://www.youtube.com/watch?v=o_xToYRrH4M)**

*9) Narysuj i opisz budowę neuronu.*

**3. Związek budowy tkanek z pełnioną przez nie funkcją.** 

**Swoją wiedzę możesz uzupełnić po przeczytaniu tematu** *Tkanki zwierzęce***.** 

**https://epodreczniki.pl/a/tkanki-budujace-organizm-czlowieka/DhO2GeRk2**

**Sprawdź swoją wiedzę i umiejętności z tego tematu rozwiązując quiz on-line.** 

#### **4. PODSUMOWANIE**

**Po przeanalizowaniu wszystkich materiałów i wykonaniu wszystkich poleceń rozwiąż zadania umieszczone w kartach pracy ucznia.** *(Nowa Era, Karty pracy ucznia 2 dla liceum ogólnokształcącego i technikum)*

*Powodzenia w pracy* 

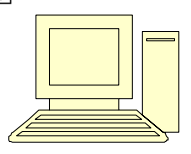

Iwona Januszek – doradca metodyczny Irena Pietrzak – nauczyciel IV LO w Zielonej Górze